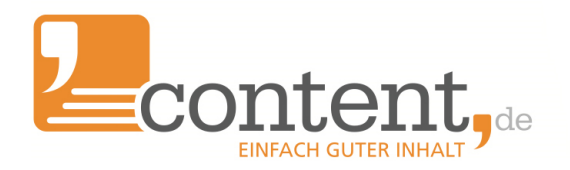

# Handbuch CNS - Content

# Notification System

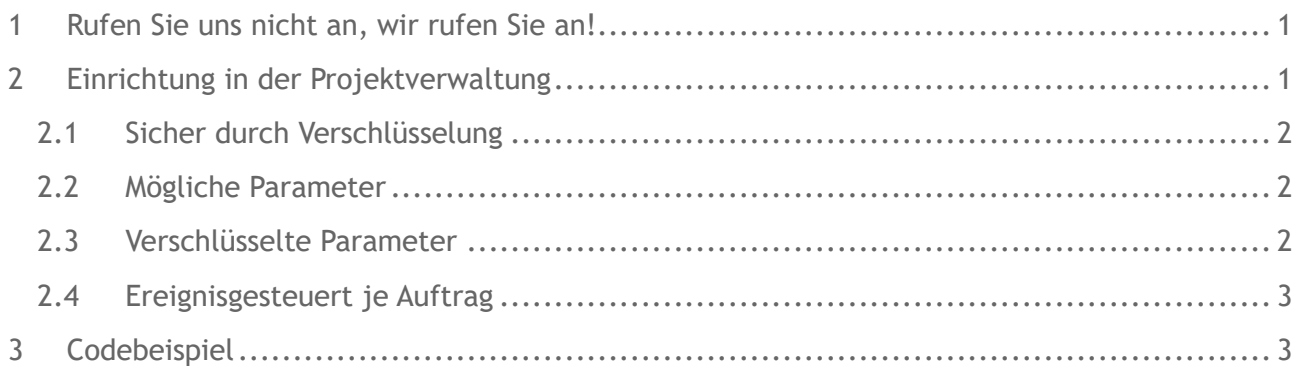

# **1 Rufen Sie uns nicht an, wir rufen Sie an!**

Mit dem content.de Notification System (CNS) bieten wir Ihnen eine weitere einfache Möglichkeit, content.de an Ihre Systeme anzubinden. So wird die Content-Beschaffung noch schneller nach Ihren Bedürfnissen in Ihre Prozesse integriert.

Statt sich ins Frontend einzuloggen oder unser System regelmäßig durch eine eigene API Anwendung abzufragen, meldet sich unser System bei festgelegten Ereignissen zu einem Auftrag mit den von Ihnen ausgewählten Daten unter der von Ihnen vorgegebenen Callback-URL Ihres Systems.

## **2 Einrichtung in der Projektverwaltung**

Sie können in der Projektverwaltung entweder individuell je Projekt oder global für alle Projekte Callback-URLs vorgeben. Diese URLs werden von unseren Servern aufgerufen, wenn bestimmte Ereignisse eintreten, wie z. B. die Annahme eines Auftrags.

Die URL können Sie mit beliebigen Parametern füllen lassen, wie z.B. der Auftrags-ID, dem Status des Auftrags, Ihrer eigenen vergebenen ID oder natürlich dem Text selbst.

Dabei können Sie selbstverständlich auch wählen, ob die Daten per GET oder POST übertragen werden sollen, um auch die Verarbeitung längerer Texte sicherzustellen. Wenn Sie die Übertragungsart POST wählen, erhalten Sie standardmäßig alle Parameter als POST-Variablen zugeschickt.

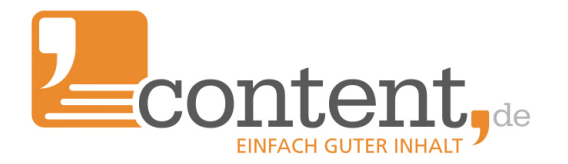

Durch die parametrisierten Callback-URLs können Sie schnell, einfach und dennoch sicher Schnittstellen in Ihrem System implementieren, um Texte in Ihr CMS oder Shopsystem direkt ohne Umwege zu übernehmen.

# *2.1 Sicher durch Verschlüsselung*

Um sicher zu gehen, dass Ihre Schnittstelle nicht durch Dritte missbraucht wird, haben wir einen wirkungsvollen Sicherheitsmechanismus implementiert. Um diesen Mechanismus zu nutzen, müssen Sie bei den CNS-Einstellungen zu Ihrem Projekt lediglich ein geheimes Passwort hinterlegen.

Dieses Passwort nutzen wir, um aus der Kombination von Passwort und Wert einen Hash-Wert zu errechnen, der ebenfalls mit übertragen werden kann.

So können Sie nach Empfang der Daten prüfen, ob die gesendeten Daten tatsächlich von den content.de Servern stammen, oder von Dritten manipuliert wurden, indem die von content.de verschlüsselten Daten mit den selbst verschlüsselten Daten verglichen werden.

Selbstverständlich bieten wir darüber hinaus die Möglichkeit, auch SSL-geschützte Verbindungen über https aufzurufen.

#### *2.2 Mögliche Parameter*

Folgende Parameter können Sie für den Aufruf Ihrer Callback URL verwenden:

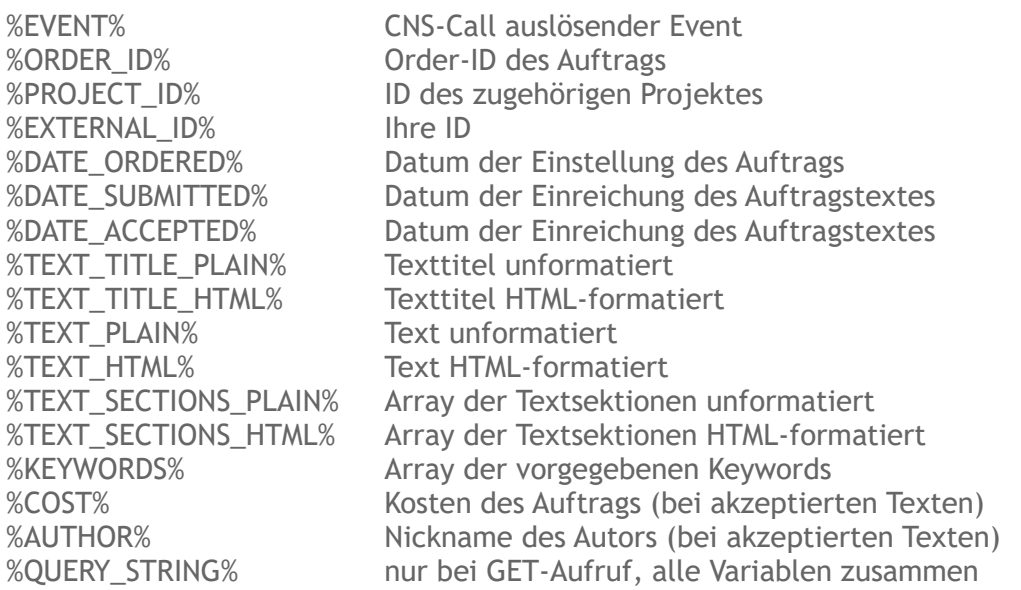

Bei Verwendung der Methode POST werden standardmäßig alle Parameter geschickt.

#### *2.3 Verschlüsselte Parameter*

Alle Parameter können auch mit dem Zusatz HASH verwendet werden. ORDER ID HASH liefert demnach den SHA256 –HASH Ihres Hash-Tokens verbunden gefolgt von der Order-ID (siehe Codebeispiel unten).

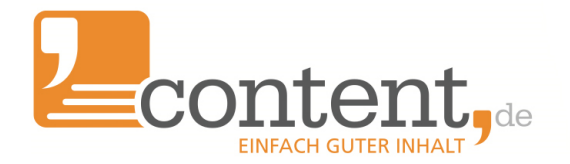

# *2.4 Ereignisgesteuert je Auftrag*

Sie können das content.de-Notification System nutzen, um sich über Statuswechsel (z.B. in Arbeit, fertig zur Abnahme) zu informieren, oder um fertige Texte in Ihr System zu exportieren. Dabei kann ein Ereignis die Annahme des Textes sein, oder der von Ihnen ausgelöste Export des Textes.

#### **3 Codebeispiel**

Beispiel Callback-URL:

www.ihreDomain.de/datenuebernahme.php?order\_id=%ORDER\_ID%& order\_id\_hash=%ORDER\_ID\_HASH%&artikelnummer=%EXTERNAL\_ID%&text=%TEXT\_PLAIN%

- Aufruf per GET und Hash-Token festgelegt auf ZxMpo05
- CNS Aufruf bei Textannahme

datenuebernahme.php:

## **<?php**

```
#
# Eigenen Hash-Token lokal in Konstante speichern
#
define('myHashToken', 'ZxMpo05');
#
# Daten aus GET Aufruf übernehmen
#
$sOrderId=$_GET['order_id'];
$sOrderIdHash=$_GET['order_id_hash'];
$iArtikelNr=intval($_GET['artikelnummer']);
$sText=$_GET['artikelnummer'];
#
# Hash-Wert lokal für Vergleich errechnen 
#
$sHash=hash('sha256', myHashToken . $sOrderId);
if($sHash==$sOrderIdHash)
{
      #
      # Text speichern wenn übermittelter Hash-Wert dem 
      # eigenen Prüf-Hash entspricht
      #
      setzeProduktbeschreibung ($iArtikelNr, $sText) ;
}
```
**?>**

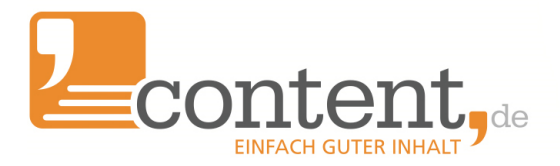

**content.de AG** Leopoldstr. 2-8 32051 Herford

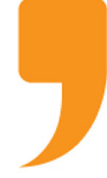

Steuernummer: 324/5723/2227 Ust-IdNr.: DE266681408 Amtsgericht Bad Oeynhausen – HRB 12246

Vorstand: Dr. Arne-Christian Sigge Marius Ahlers Ralf Maciejewski

Aufsichtsratsvorsitzer: Oliver Flaskämper

Internet: [www.content.de](http://www.content.de/) E-Mail: info2021@content.de